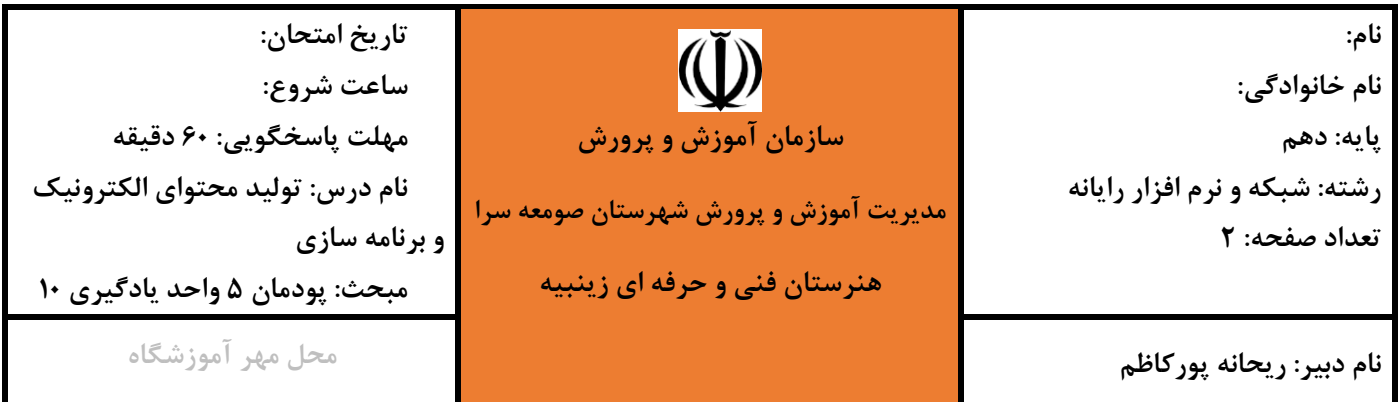

**شرکت آب و فاضالب استان گیالن با هدف بهینه سازی مصرف آب و تشویق مشترکان کم مصرف خانگی، اقدام به پیاده سازی "طرح ملی آب امید" نموده. در این طرح مشترکین خانگی که میانگین مصرف ماهانه آنها زیر 5 مترمکعب می باشد، مشمول معافیت صددرصدی صورتحساب آب بها می شوند.** 

**موارد خواسته شده زیر را انجام دهید:**

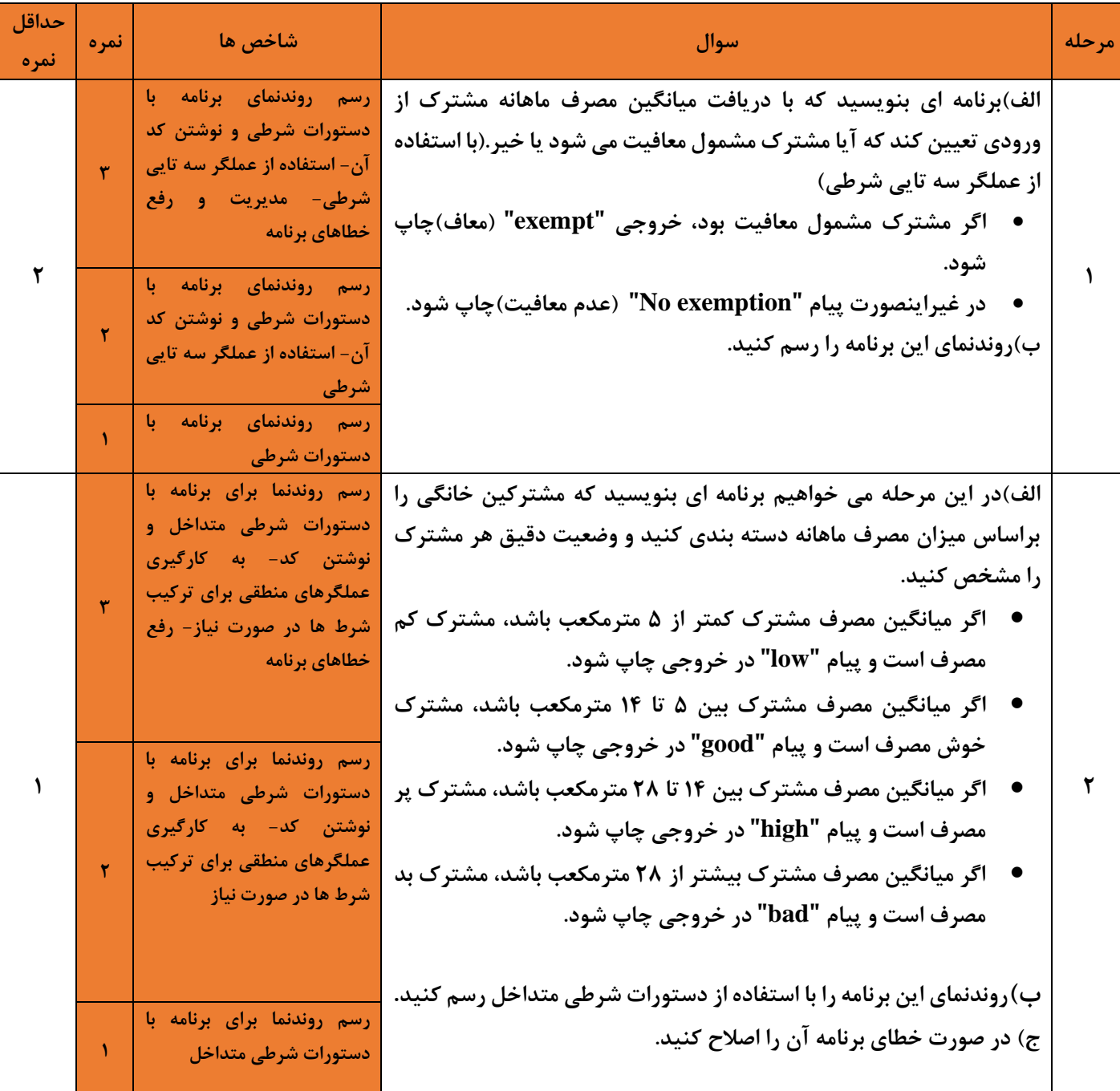

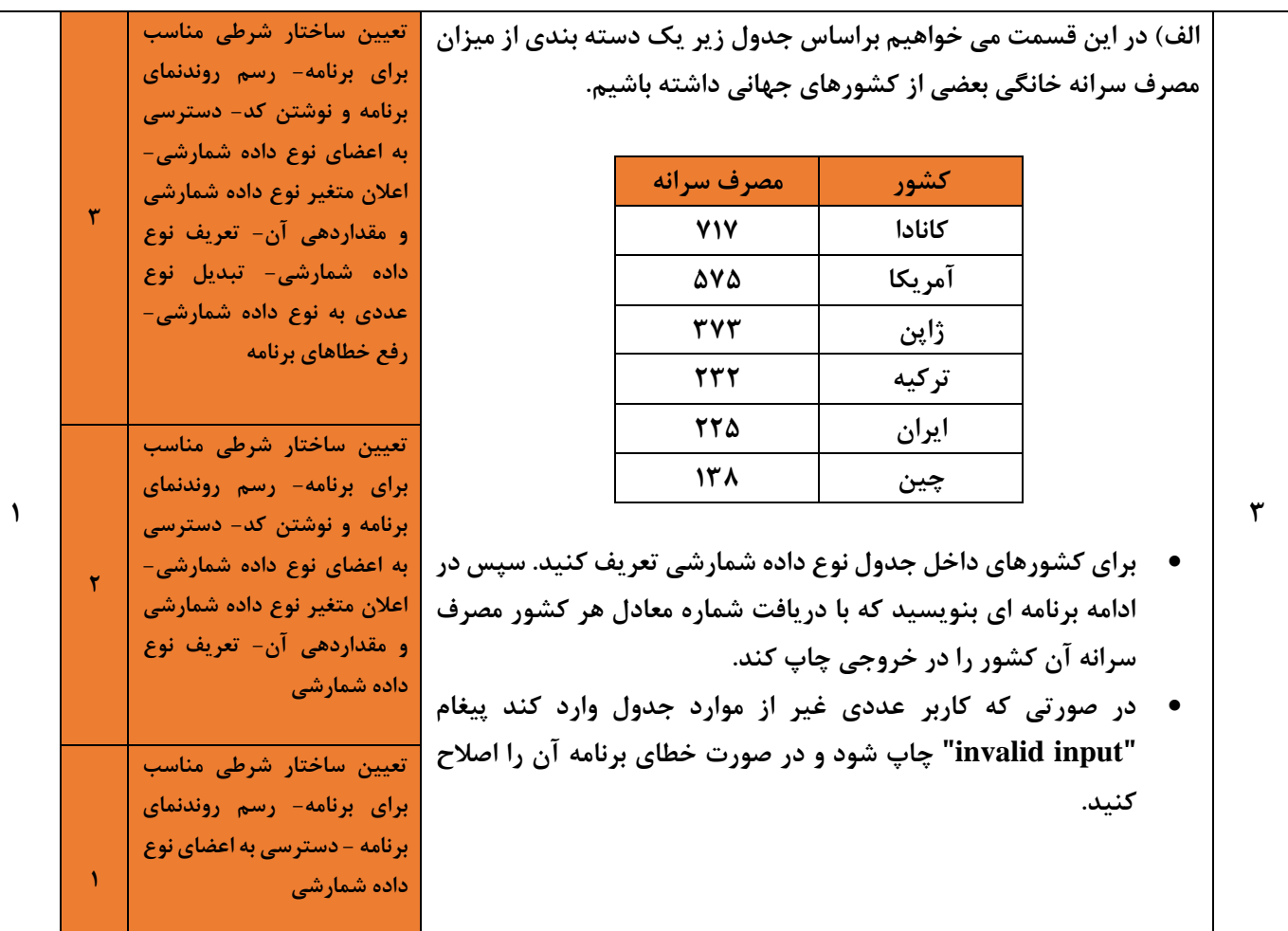

## جدول ارزشیابی شایستگیهای غیرفنی،ایمنی و بهداشت و توجهات زیستمحیطی سـ

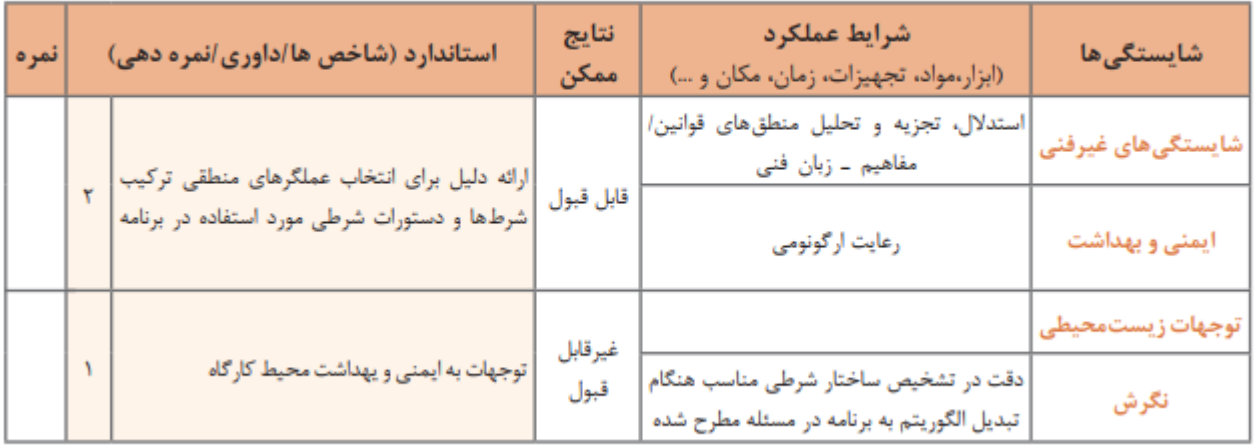